# LAB 4 SOLUTIONS

### Task 1

0ut<sup>[2]</sup>: 0.08687059451566365 In [1]: **import** scipy.stats **as** sps In [2]: *## Part (a)* sps**.**binom**.**pmf(20, 143, 0.153)

In [3]: *## Part (b)* sps**.**binom**.**pmf(40, 143, 0.153)

0ut [3]: 4.347048512074074e-05

Note that this is our first time seeing the notation  $e-05$ ! This notation is actually Python's version of scientific notation; for example,  $\,$  13e–05  $\,$  means  $13\times10^{-5}$ . As  $\,$ such, our answer to part (b) is a very small number; a number so small that many calculators would simply (but incorrectly) round it down to zero!

### Task 2

In [4]: *## Part (a)* sps**.**norm**.**cdf(2, 3, 0.5)

0ut [4]: 0.022750131948179195

- In [5]: *## Part (b)* 1 **-** sps**.**norm**.**cdf(1, **-**2, 1)
- 0ut [5]: 0.0013498980316301035

```
In [6]:
## Part (c)
        sps.norm.cdf(1, 0, 1) - sps.norm.cdf(-1, 0, 1)
```
Out [6]: 0.6826894921370859

```
In [7]: ## Part (b)
        sps.uniform.cdf(0.1532, -1, 2)
```
Note the slightly peculiar way of writing this function call (which is why we had you look up the help file for the function first!) As the help file states, a call of sps.uniform.cdf(x, loc, scale) corresponds to the c.d.f. of the

 $Unif(loc, loc + scale)$ 

distribution. As such, if we want a distribution uniform on the interval  $[-1, \ 1]$  we need to specify  $loc = -1$  and scale = 2. As a sanity check, we know the answer is supposed to be 3.57196.<br>
Note the slightly peculiar way of writing this function call (which is why we had you the help file for the function first) as the help file states, a coll of<br>
sps.umiform.cdf(x, loc, scale). corresponds to the

$$
\frac{1+0.1532}{2}=0.5766
$$

which is precisely what we obtained above.

#### Task 4

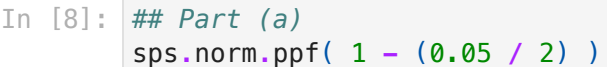

- Out [8]: 1.959963984540054
- In [9]: *## alternate Part (a)* **-**sps**.**norm**.**ppf(0.05 **/** 2)
- Out [9]: 1.9599639845400545
- In [10]: *## Part (b)* sps**.**norm**.**ppf(1 **-** (0.18 **/** 2))
- Out [10]: 1.3407550336902165
- In [11]: *## alternate Part (b)* **-**sps**.**norm**.**ppf(0.18 **/** 2)
- Out [11]: 1.3407550336902165

### Task 5

In [12]: *## Part (a)* x **=** sps**.**uniform**.**rvs(loc **=** 2, scale **=** 8, size **=** 100) x[0:10]

0ut[12]: array(**[3.3900404 , 3.56328423, 6.47603891, 5.09647864, 8.77757225,** 

```
In [13]:
## Part (b)
         y = sps.norm.rvs(98.2, 2.4, size = 150)
         y[0:10]
```
98.6511934, 96.84418743, 96.6473626, 99.60886958, 96.12687115, 100.31386748, 102.53520057, 102.24251547, 99.95650277]) Out[13]: array([ 99.16789823,

#### Task 6

- In [14]: **import** numpy.random **as** npr
- In [15]: npr**.**choice([1, 2, 3, 4, 5, 6], size **=** 10)
- 0ut[15]: array(**[2, 5, 4, 3, 2, 2, 2, 6, 1, 4]**)

#### Task 7

- In [16]: npr**.**choice([1, 2, 3], size **=** 4)
- array([1, 1, 1, 1]) Out[16]:

The outcome changes each time the cell is run.

- In [17]: npr**.**seed(15) npr**.**choice([1, 2, 3], size **=** 4)
- array([1, 2, 1, 2]) Out[17]:

The outcome no longer changes each time the cell is run.

```
True
         False
         False
         True
         False
         False
         False
         True
In [18]:
x = ['success', 'failure', 'failure', 'success', 'failure', 'failure', 'fail
In [19]:
for k in x:
              print(k == 'success')
```
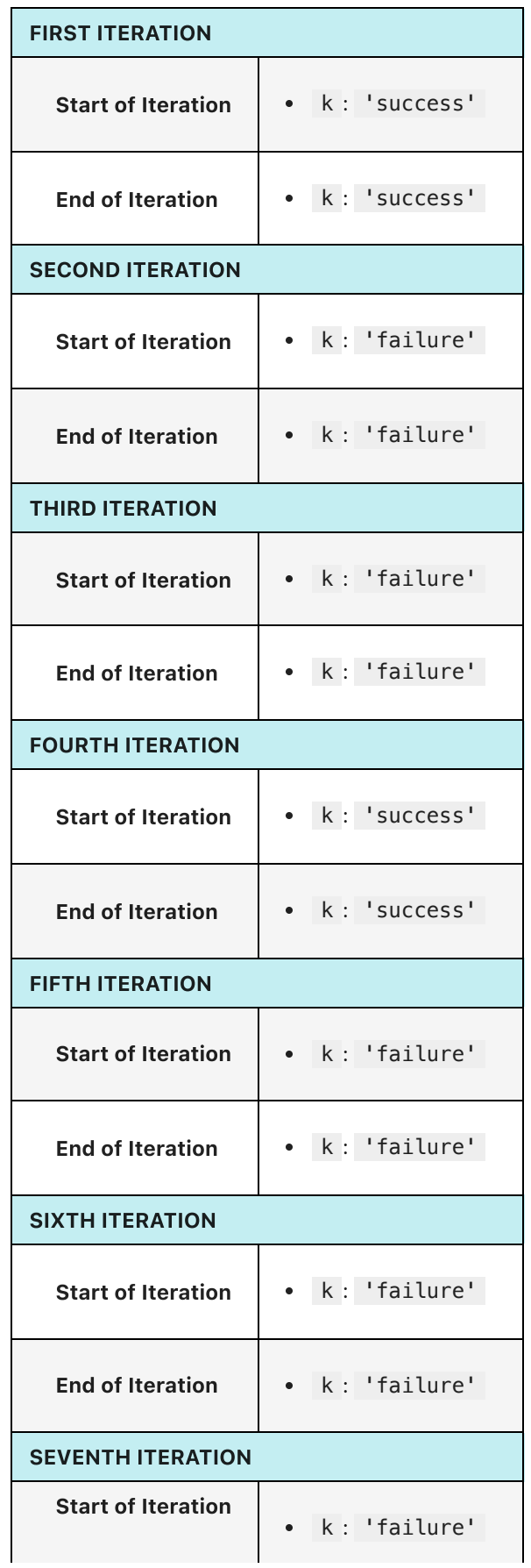

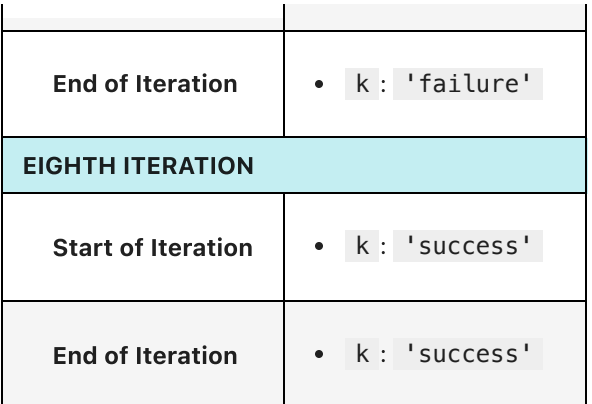

### Task 10

In [20]: count **=** 0 **for** k **in** x: **if** k **==** 'success': count **+=** 1 count

 $0$ ut $[20]$ : 3

# Task 11

In [21]: **import** numpy **as** np In [22]: count **=** 0 **for** k **in** np**.**arange(0, len(x)): **if** x[k] **==** 'success': count **+=** 1 count

 $0$ ut $[22]$ : **3** 

```
0ut[23]: array([1. , 1.1, 1.2, 1.3, 1.4, 1.5, 1.6, 1.7, 1.8, 1.9, 2. ])
In [23]:
## using arange
         np.arange(1, 2.1, 0.1)
In [24]: ## using linspace
         np.linspace(1, 2, 11)
```
Out[24]: array([1. , 1.1, 1.2, 1.3, 1.4, 1.5, 1.6, 1.7, 1.8, 1.9, 2. ])